Dirk Praetorius Sommersemester 07 Christoph Überhuber 16. Mai 2007

## Ubungen zur Vorlesung ¨ Einführung in das Programmieren für TM

## Serie 8

Die Aufgaben mit Stern (\*) sind bis zur nächsten Übung vorzubereiten und werden dort abgeprüft. Die übrigen Aufgaben dienen nur Ihrer Übung und mir als zusätzliche Grundlage für den Prüfungsstoff in den schriftlichen Tests. Kopieren Sie bitte den Source-Code in ein Unterverzeichnis serie08 Ihres Home-Verzeichnisses. Überprüfen Sie bitte vor der Übung, ob Ihre Source-Codes mit matlab auf der cad.zserv.tuwien.ac.at interpretiert werden können. In den folgenden Aufgaben sollen im wesentlichen Zählschleifen geübt werden.

Aufgabe 71<sup>∗</sup> . Was macht die folgende Matlab-Funktion?

```
function [y, j] = f(x)j = 1;absy = abs(x(1));for k = 2:\text{length}(x)absx = abs(x(k));if absx > absy
   absy = absx;
   j = k;end
end
y = x(j);
```
Welchen Wert haben die Variablen j, k, absx, absy und x jeweils vor dem end in der vorletzten Zeile, wenn man die Funktion mittels

 $[y,j] = f([1,-3,3,2,4,-4])$ 

aufruft? Schreiben Sie einen alternativen Source-Code, der anstelle der Schleife geeignete Matlab-Funktionen verwendet.

Aufgabe 72∗. Man schreibe eine Funktion spaltennorm, die die Spaltensummennorm

$$
\|A\| = \max_{k=1,...,n} \sum_{j=1}^m |A_{jk}|
$$

einer Matrix  $A \in \mathbb{R}^{m \times n}$  berechnet. Realisieren Sie die Funktion mit und ohne Schleifen.

,

Aufgabe 73<sup>∗</sup>. Gegeben sei eine obere Dreiecksmatrix  $U \in \mathbb{R}^{n \times n}$  mit  $u_{jj} \neq 0$  für alle  $j = 1, \ldots, n$ . Für gegebenes  $b \in \mathbb{R}^n$ existiert dann eine eindeutige Lösung  $x \in \mathbb{R}^n$  von  $Ux = b$ . Schreiben Sie eine Funktion solveU, die die Lösung berechnet. Dabei sollen weder Matlab-Funktionen (z.B. inv, linsolve) noch der Backslash-Operator (fur Matrizen) verwendet werden, ¨ sondern lediglich Schleifen und elementare Matlab-Arithmetik. Versuchen Sie, möglichst viele Schleifen über die Vektor-Arithmetik zu realisieren. — Sie können die Korrektheit Ihrer Funktion in Matlab mittels x-U\b überprüfen.

Aufgabe 74<sup>∗</sup>. Gegeben seien eine Matrix  $A \in \mathbb{R}^{n \times n}$ ,

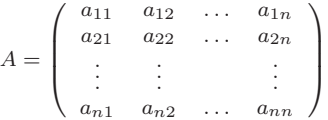

und eine rechte Seite  $b \in \mathbb{R}^n$ . Man löse das Gleichungssystem  $Ax = b$  mit dem Gauß'schen Eliminationsverfahren. Dies ist gerade das Vorgehen, wenn man ein lineares Gleichungssystem händisch löst:

- Zunächst bringt man die Matrix A auf obere Dreiecksform, in dem man die Unbekannten eliminiert. Gleichzeitig modifiziert man die rechte Seite b.
- $\bullet$  Das entstandene Gleichungssystem mit oberer Dreiecksmatrix A löst man mit Aufgabe 73.

Im ersten Eliminationsschritt zieht man geeignete Vielfache der ersten Zeile von den übrigen Zeilen ab und erhält dadurch eine Matrix der Form

 $A = \left( \begin{array}{cccc} \begin{array}{cccc} \ddots & \ddots & \ddots & \ddots & \ddots \\ 0 & a_{22} & \dots & a_{2n} \\ \vdots & \vdots & \ddots & \vdots \\ 0 & a_{n2} & \dots & a_{nn} \end{array} \end{array} \right),$ 

Im zweiten Eliminationsschritt zieht man nun geeignete Vielfache der zweiten Zeile von den übrigen Zeilen ab und erhält eine Matrix der Form

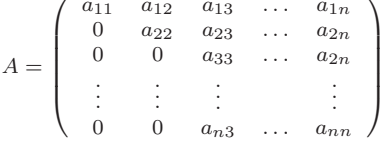

Nach  $n-1$  Eliminationsschritten erhält man also eine obere Dreiecksmatrix A. Man berücksichtige, dass auch die rechte Seite  $b \in \mathbb{R}^n$  geeignet modifiziert werden muss und mache sich das Vorgehen zunächst an einem Beispiel mit  $A \in \mathbb{R}^{2 \times 2}$ sowie  $A \in \mathbb{R}^{3 \times 3}$  klar. Man schreibe eine Matlab-Funktion gauss, die die Lösung von  $Ax = b$  berechnet. — Sie können die Korrektheit Ihrer Funktion in Matlab mittels x-A\b überprüfen.

**Aufgabe 75.** Das Gauß'sche Eliminationsverfahren scheitert, falls im k-ten Schritt  $a_{kk} = 0$  gilt, auch wenn das Gleichungssystgem  $Ax = b$  eine eindeutige Lösung x besitzt. Deshalb kann man das Verfahren um eine sogenannte Pivot-Suche erweitern:

- Im k-ten Schritt wählt man aus  $a_{kk}, \ldots, a_{nk}$  das betragsgrößte Element  $a_{pk}$ .
- Dann vertauscht man die  $k$ -te und die  $p$ -te Zeile von  $A$  (und  $b$ ).
- $\bullet$  Schließlich führt man den Eliminationsschritt aus wie zuvor.

Man schreibe eine Matlab-Funktion gausspivot, die die Lösung von  $Ax = b$  wie angegeben berechnet. (Man kann übrigens mathematisch beweisen, dass das Gauss-Verfahren mit Pivot-Suche genau dann durchführbar ist, wenn das Gleichungssystem  $Ax = b$  eine eindeutige Lösung besitzt. Einen Beweis dazu sehen Sie in der Vorlesung zur Numerischen Mathematik.) Sie können die Korrektheit Ihrer Funktion in Matlab mittels x-A\b überprüfen.

Aufgabe 76. Wenn man im Gauß-Verfahren mit Pivot-Suche die Zeilen im Eliminationsschritt wirklich vertauscht (d.h. Speicher kopiert), führt dies auf unnötig viele Operationen und entsprechend lange Laufzeit des Programms. Es empfiehlt sich daher, die Vertauschung nur *virtuell* durchzuführen: Man startet mit einem Buchhaltervektor  $\pi = (1, \ldots, n)$ . Im Vertauschungsschritt vertauscht man lediglich  $\pi(p)$  mit  $\pi(k)$ . Im Source-Code (sowohl zu Aufgabe 73 als auch zu Aufgabe 74) sind jetzt die Zeilenindizes, d.h. der erste Index von  $a_{ik}$  sowie der Index von  $b_i$  geeignet zu modifizieren.

Aufgabe 77. Man schreibe eine Funktion bubblesort, die den Bubblesort-Algorithmus aus Aufgabe 28 realisiert. - Sie können Ihre Funktion mit Hilfe von sort verifizieren.

**Aufgabe 78.** Man schreibe eine Funktion maxcount, die von einem Vektor  $x \in \mathbb{R}^n$  das Maximum zurückliefert und die Anzahl, wie oft dieses im Vektor vorkommt. Ferner schreibe man ein aufrufendes Hauptprogramm, das die Länge  $n \in \mathbb{N}$ und den Vektor  $x \in \mathbb{R}^n$  einliest und das Ergebnis der Funktion ausgibt.

Aufgabe 79. Schreiben Sie eine Funktion computeLU, die die LU-Zerlegung einer Matrix gemäß Aufgabe 59 realisiert. — Sie können Ihre Funktion mit Hilfe von 1u verifizieren.

**Aufgabe 80.** Man schreibe eine Prozedur vielfache, die alle ganzzahligen Vielfachen der Zahl  $k \in \mathbb{N}$ , die  $\leq n_{\max} \in \mathbb{N}$ sind, am Bildschirm ausgibt. Die Ausgabe erfolge zeilenweise in der Form

 $1 \times 5 = 5$  $2 x 5 = 10$  $3 \times 5 = 15$ 

beispielsweise für den Fall  $k = 5$  und  $n_{\text{max}} = 19$ .